## МИНИСТЕРСТВО ОБРАЗОВАНИЯ ИРКУТСКОЙ ОБЛАСТИ

# **МУНИЦИПАЛЬНОЕ ОБРАЗОВАТЕЛЬНОЕ УЧРЕЖДЕНИЕ ДОПОЛНИТЕЛЬНОГО ПРОФЕССИОНАЛЬНОГО ОБРАЗОВАНИЯ «ЦЕНТР РАЗВИТИЯ ОБРАЗОВАНИЯ ГОРОДА САЯНСКА»**

УТВЕРЖДАЮ: Директор МОУ ДПО ЦРО г. Саянска укишТ.А.Бадулина Приказ от «27» марта 2020г.  $N_2$  116/11-26-32/1

Дополнительная профессиональная программа повышения квалификации «Содержание деятельности педагога в условиях реализации федеральных государственных образовательных стандартов и внедрения профессиональных стандартов»

## **Модуль: ВИДЕО-МОНТАЖ (РАБОТА С АУДИО И ВИДЕО ФАЙЛАМИ, ВОЗМОЖНОСТИ ИХ ИСПОЛЬЗОВАНИЯ В УЧЕБНОМ ПРОЦЕССЕ)**

Рекомендован к реализации решением научнометодического совета Протокол №3 от <u>« 26 » марта</u> 2020 года

ДОКУМЕНТ ПОДПИСАН ЭЛЕКТРОННОЙ ПОДПИСЬЮ Сертификат 00E6D8EE6A35362E574EC2AD28F3F8A669 Владелец Бадулина Татьяна Алексеевна Действителен с 12.04.2020 по 06.07.2021

Саянск, 2020

### **Цель и планируемые результаты освоения учебного модуля:**

повышение уровня профессиональной ИКТ-компетентности педагогов, формирование умений работать с видео информацией, умений использовать данные виды информации для организации образовательной деятельности.

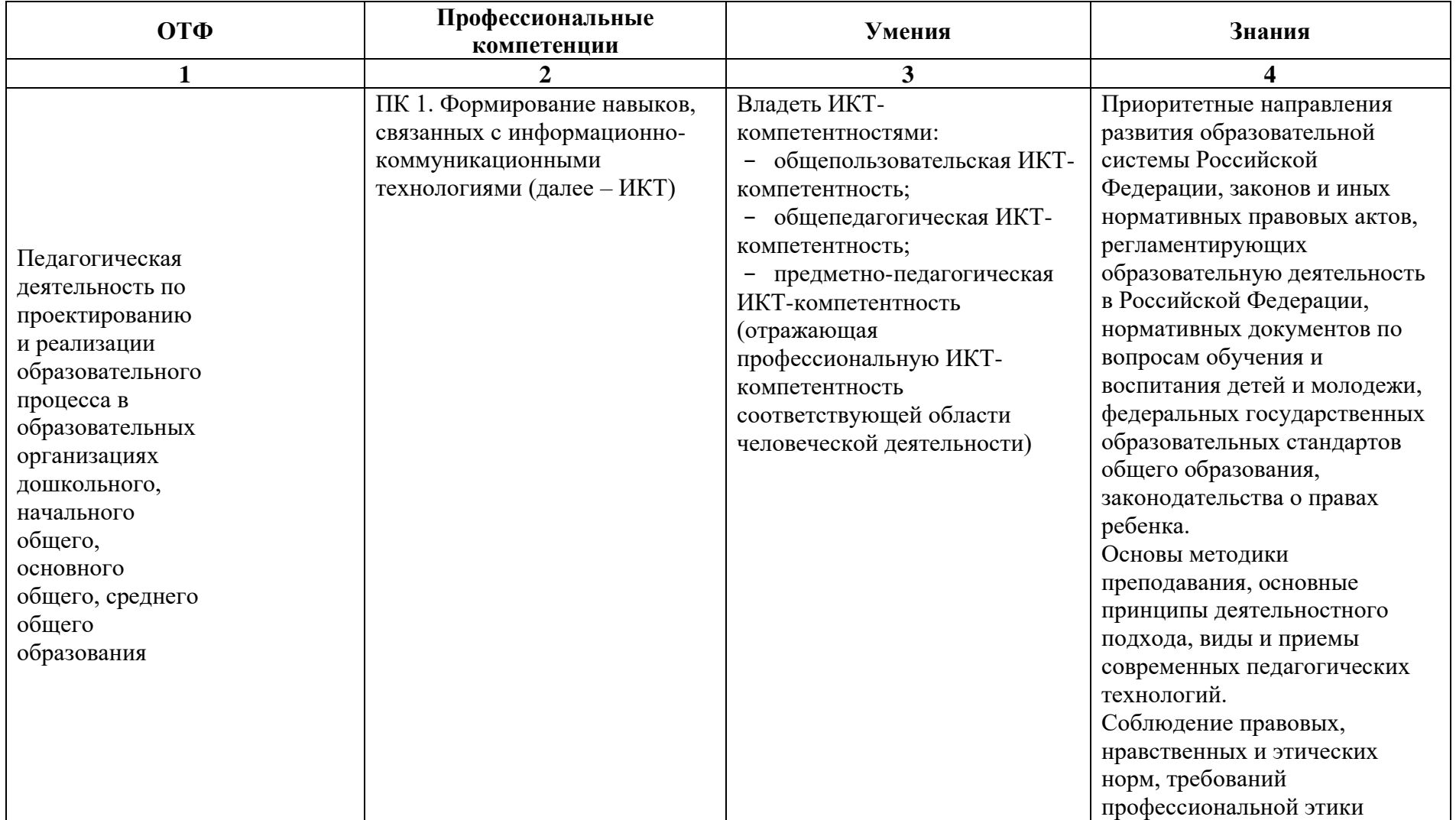

**Формы обучения:** очная, очно-заочная, дистанционная.

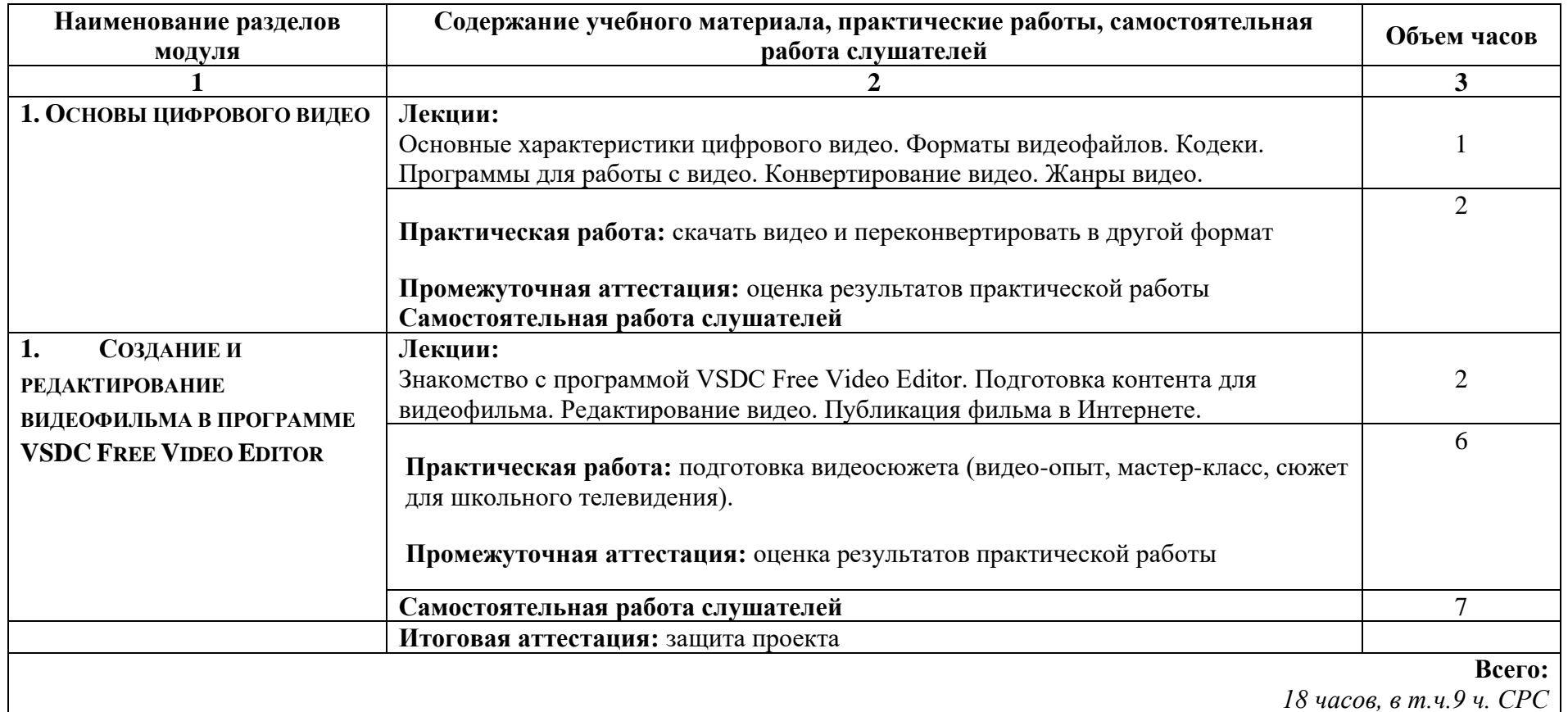

*18 часов, в т.ч.9 ч. СРС* 

#### **Содержание модуля «Видео-монтаж (работа с аудио и видео файлами, возможности их использования в учебном процессе)»**

#### **1. ОСНОВЫ ЦИФРОВОГО ВИДЕО**

Основные характеристики цифрового видео. Форматы видеофайлов. Кодеки. Программы для работы с видео. Конвертирование видео. Жанры видео.

### **2. СОЗДАНИЕ И РЕДАКТИРОВАНИЕ ВИДЕОФИЛЬМА В ПРОГРАММЕ VSDC FREE VIDEO EDITOR**

Знакомство с программой VSDC Free Video Editor. Подготовка контента для видеофильма. Редактирование видео. Публикация фильма в Интернете. Подготовка видеосюжета (видео-опыт, мастер-класс, сюжет для школьного телевидения).

#### **Нормативно-правовые документы модуля:**

- 1. Федеральный Закон «Закон об образовании в Российской Федерации» (от 29.12.2012 №273-ФЗ с изменениями и дополнениями).
- 2. Профессиональный стандарт «Педагог (педагогическая деятельность в сфере дошкольного, начального общего, основного общего, среднего общего образования) (воспитатель, учитель)» (утвержден приказом Министерства труда и социальной защиты РФ от 18 октября 2013 г. N 544н).
- 3. Федеральный государственный образовательный стандарт дошкольного образования (Приказ Минобрнауки России от 17.10.2013 N 1155)
- 4. Федеральный государственный образовательный стандарт начального общего образования (Приказ Минобрнауки России от 06.10.2009 N 373)
- 5. Федеральный государственный образовательный стандарт основного общего образования (Приказ Минобрнауки РФ от 17.12.2010 г. № 1897)
- 6. Федеральный государственный образовательный стандарт среднего общего образования (Приказ Минобрнауки России от 17.05.2012 N 413)
- 7. Указ Президента Российской Федерации №204 от 07.05.2018 года. «О национальных целях и стратегических задачах развития Российской Федерации на период до 2024 года».
- 8. Порядок организации и осуществления образовательной деятельности по ООП (Приказ Минобрнауки РФ от 30.08.2013 №1015)

#### **Основные источники:**

- 1. Инструкция по работе с VSDC Free Video Editor / Оазис цифрового искусства [Электронный ресурс]. URL: <https://4creates.com/training/94-video-uroki-vsdc-free-video-editor-rus.html>
- 2. Как пользоваться Бесплатным видеоредактором / Обработка видео с VSDC FreeVideoEditor [Электронный ресурс]. URL: <http://www.videosoftdev.com/ru/how-to-use-free-video-editor>

## **КОНТРОЛЬ И ОЦЕНКА РЕЗУЛЬТАТОВ ОСВОЕНИЯ МОДУЛЯ**

Форма итоговой аттестации – зачет

Вид итоговой аттестации – защита проекта

Критерии оценки результатов: отметки по двухбалльной системе: **зачтено /не зачтено**

### **ПАСПОРТ КОМПЛЕКТА ОЦЕНОЧНЫХ СРЕДСТВ**

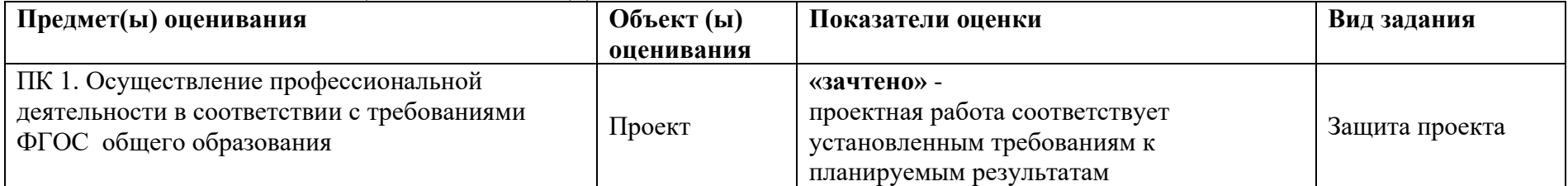

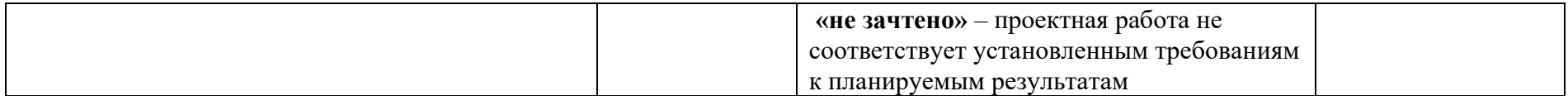